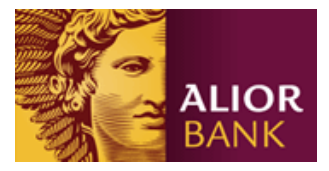

# **Format pliku wynikowego w systemie przetwarzania płatności masowych (plik tekstowy rozszerzony)**

## Nazwa pliku **XYZyyyymmddnnnn.RPT**

Gdzie: **XYZ** – Identyfikator Usługi MPT

- **yyyymmdd** data generowania pliku
- **nnnn** kolejno nadawany numer pliku, w ciągu danego roku przetwarzania
- **RPT**  stała

#### **Struktura nagłówka w pliku wynikowym**

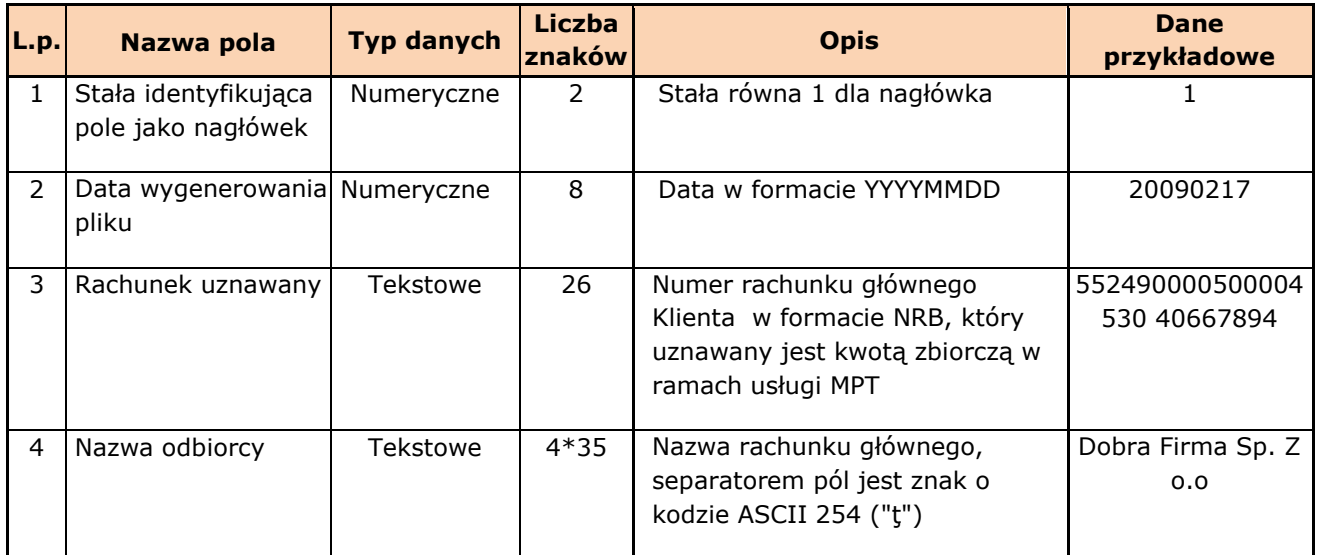

#### **Struktura rekordu w pliku wynikowym**

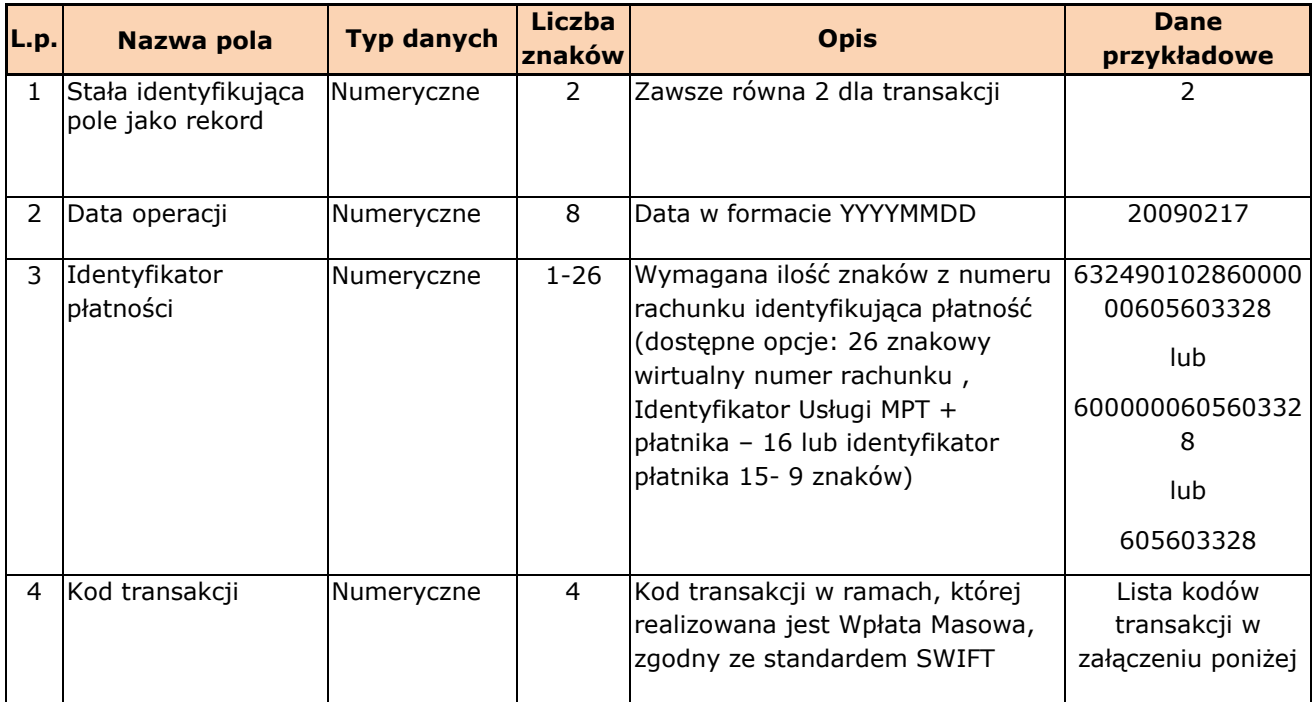

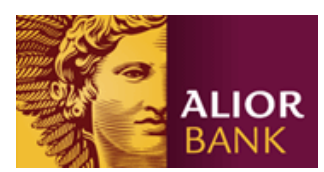

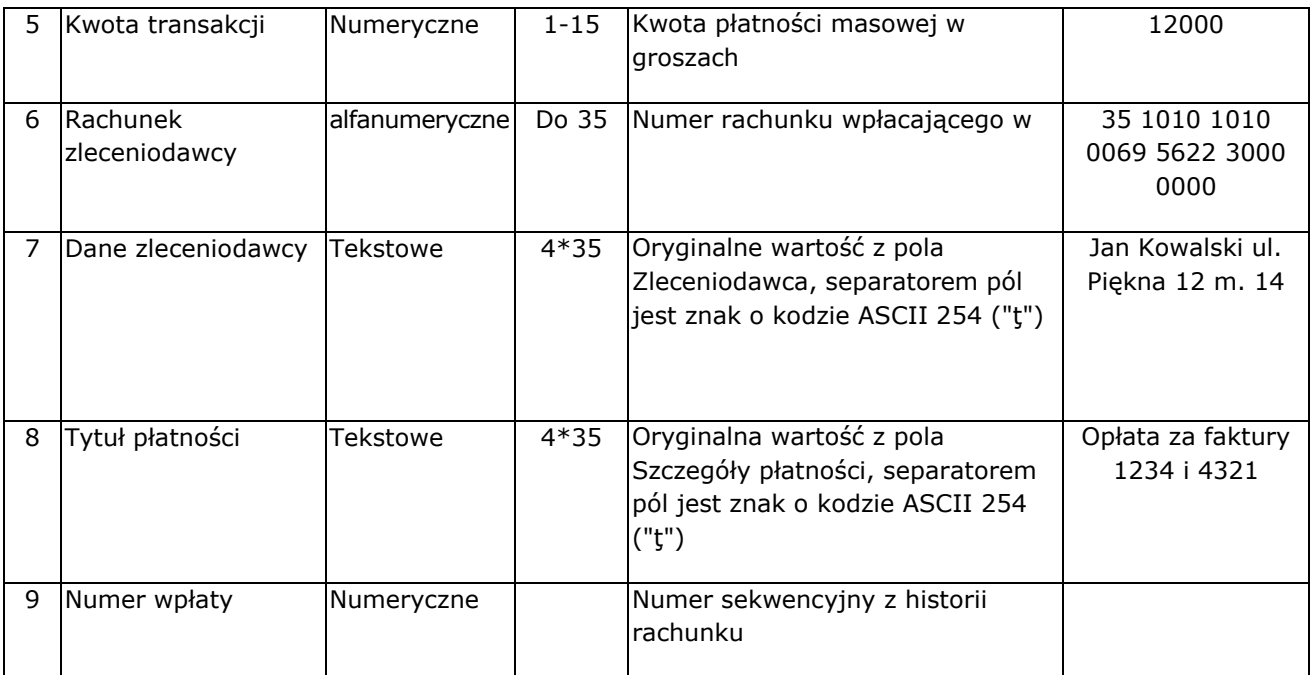

#### **Struktura stopki w pliku wynikowym**

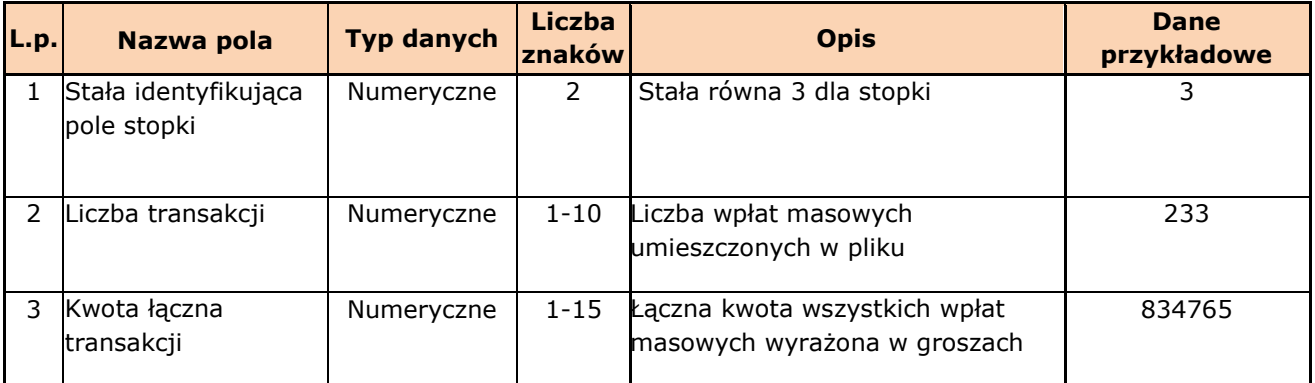

#### **Przykład pliku:**

1,20090707,54249000050000460090554580,"StefMak Makowskiego 2/1 34-220 Maków Podhalański" 2,20090707,3334445556,0510,94503, 84 1160 2202 0000 000 1 2946 4125,"TURBIARZ RYSZARD UL SUDECKA 14A 48-303 NYSA","zapłata za fakturę 05/2009","16" 3,1,"945.03"

### **Cechy charakterystyczne pliku:**

- Sposób kodowania pliku: ASCII
- Każda linia zakończona: <CR>, <LF> (ASCII = 13, 10)
- Pola w rekordach oddzielone są przecinkiem (ASCII=44).
- Pola tekstowe zawarte są cudzysłowach (ASCII=34).
- Standard kodowania polskich znaków: MS Windows Code:1250

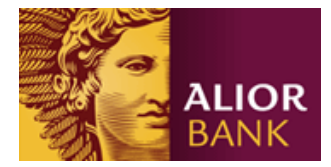

#### **Typy transakcji:**

- 0510 przelew wewnętrzny własny
- 0510 przelew w ramach banku obcy
- 0080 realizacja zlecenia stałego
- 7010 wpłata gotówkowa zamknięta w PLN
- 7010 wpłata gotówkowa zamknięta w walucie obcej
- 7100 wpłata gotówkowa otwarta w PLN na rachunek własny
- 7100 wpłata gotówkowa otwarta w walucie obcej na rachunek własny
- 7100 wpłata gotówkowa otwarta w PLN na rachunek obcy
- 7100 wpłata gotówkowa otwarta w walucie obcej na rachunek obcy
- 0510 przelew krajowy Elixir przychodzący z innego banku
- 0510 przelew krajowy Sorbnet przychodzący z innego banku
- 2020 przelew Euroelixir/ Eurosorbnet przychodzący z innego banku
- 2020 przelew zagraniczny
- 0510 przelew wewnętrzny z karty kredytowej